# **Recurrent neural networks**

IN5400 — Machine Learning for Image Analysis

Anne Solberg

07.04.2021

University of Oslo

# **Outline**

- Motivation
- Vanilla Recurrent Neural Networks
- Input-output structure
- Training recurrent networks
- LSTM cells
- GRU cells
- Short on text prediction
- RNNs and CNNs for image captioning
- Learning goals

# **Introduction and motivation**

 $\equiv$ 

#### **Overview**

- Models we have learnt so far:
	- Fully connected neural networks
	- Convolutional neural networks
- When do these models not work well?
	- Processing data with unknown length (time series data, text sequences, image sequences).
- Typical applications of recurrent networks (many types of sequence data):
	- Speech recognition
	- Music generation
	- Sentiment analysis (e.g. rate a text)
	- Video processing
	- Text analysis and translation

#### **Brief introduction to time series**

- Given a time series of measurements *{x*1*, ......xN}*
- Suppose we want to predict  $x_{t+1}$  given *{x*1*, ......xt}*
- **•** If  $x_{t+1}$  only depends of previous values  $({x_1, \ldots, x_t})$ , we say that **x** is **causal**.
- In probabilistic terms, we can state  $x_{t+1} \sim P(x_{t+1} | x_t, \ldots, x_1).$
- If  $x_{t+1}$  only depends on  $x_t$ , this is simplified to  $x_{t+1} \sim P(x_{t+1}|x_t)$ .
- **•** Assume that the estimated  $\hat{x}_{t+1}$  depends on some unobserved latent variable state describe by *h t*.
- We will see these latent states also in the nodes in a recurrent network.

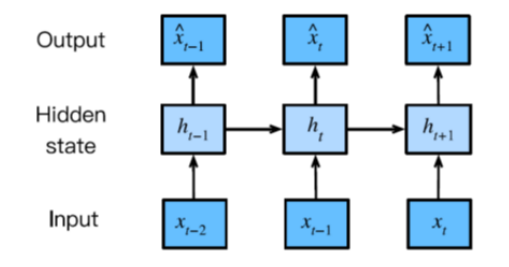

## **Recurrent neural network (RNN)**

- Given a time series of input data  $X = \{X_1, \ldots, X_N\}$  (text, images, time series)
- $X_t$  is typically a vector, and **X** a matrix
- **•** Estimate output  $Y_t$  given  $\{X_t\}$  and the hidden state vector *H t*.
- Update state to get  $H_t = f(H_{t-1}, X_t)$ .
- For each time:
	- Take a new input
	- Update the state
	- Reuse weights
	- Compute a new output

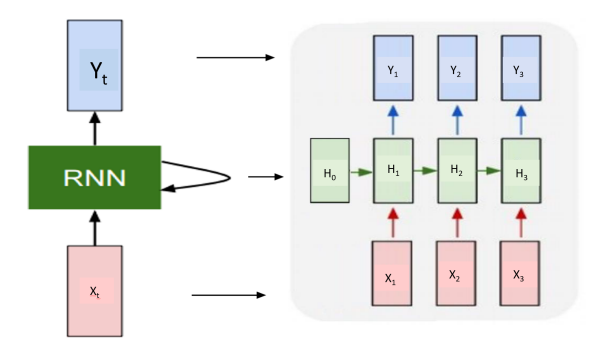

# **Vanilla Recurrent neural network (RNN)**

- **•** Input vector  $X_t$ .
- Hidden state vector *H<sup>t</sup>*
- Weight matrices *Whh*, *Whx*, *Why*.
- Vanilla RNN update:  $H_t = \tanh(W_{hh}H_{t-1} + W_{hx}X_t + b).$
- Output:  $Y_t = g(W_{hv}H_t + b)$ . Here g() is typically sigmoid or softmax.
- Remark: We often concatenate *Whh* and *Whx* into *W*, and multiply with the concatenation of  $H_t$  and  $X_t$ .

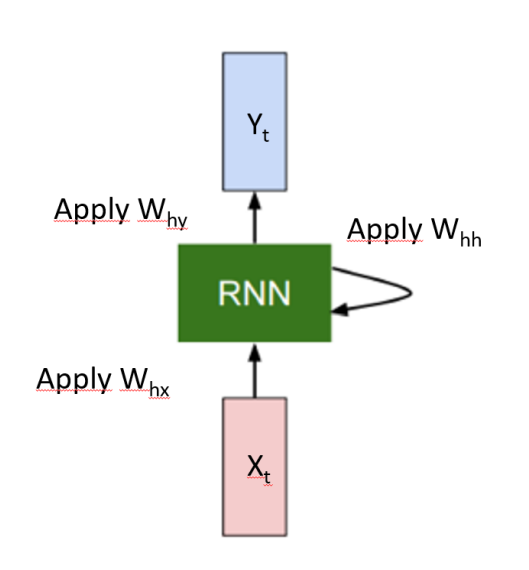

## **RNN computational graph - first update**

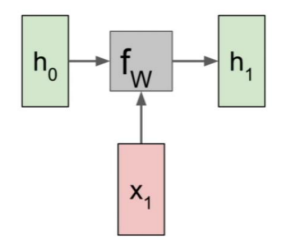

## **RNN computational graph - second update**

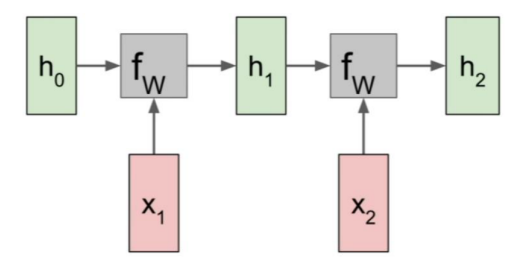

## **RNN computational graph - all state updates**

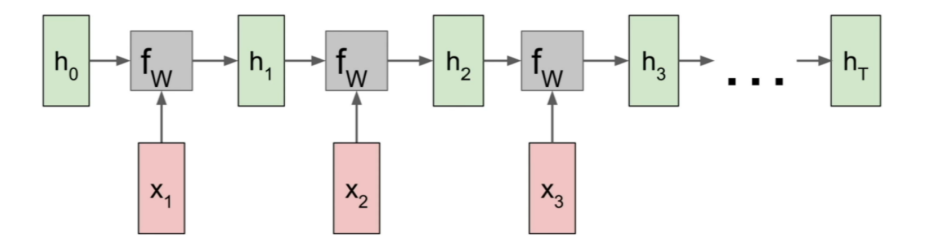

# **RNN computational graph**

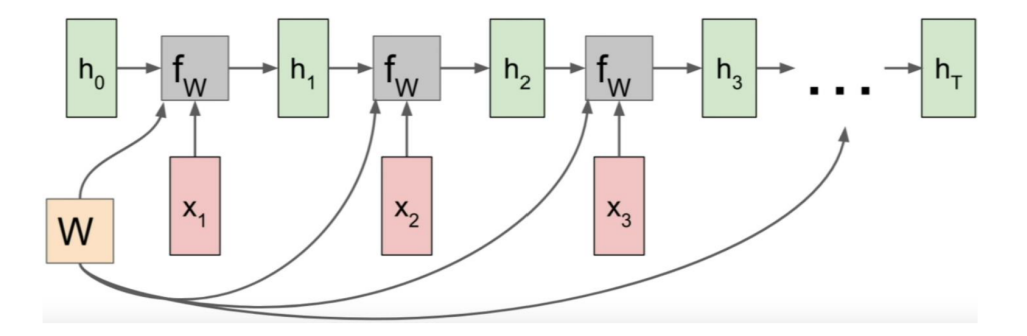

## **RNN computational graph - reuse weights for all steps**

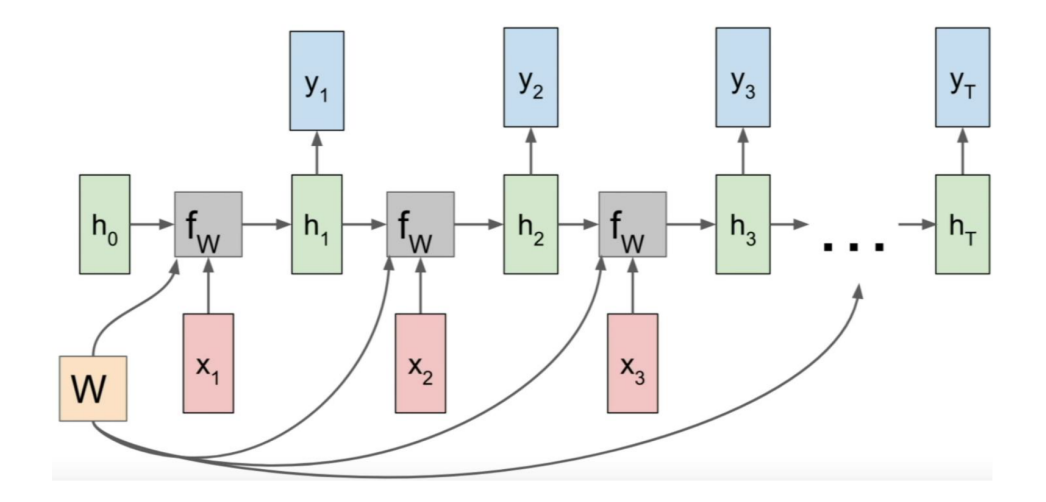

## **RNN computational graph - Computing loss L**

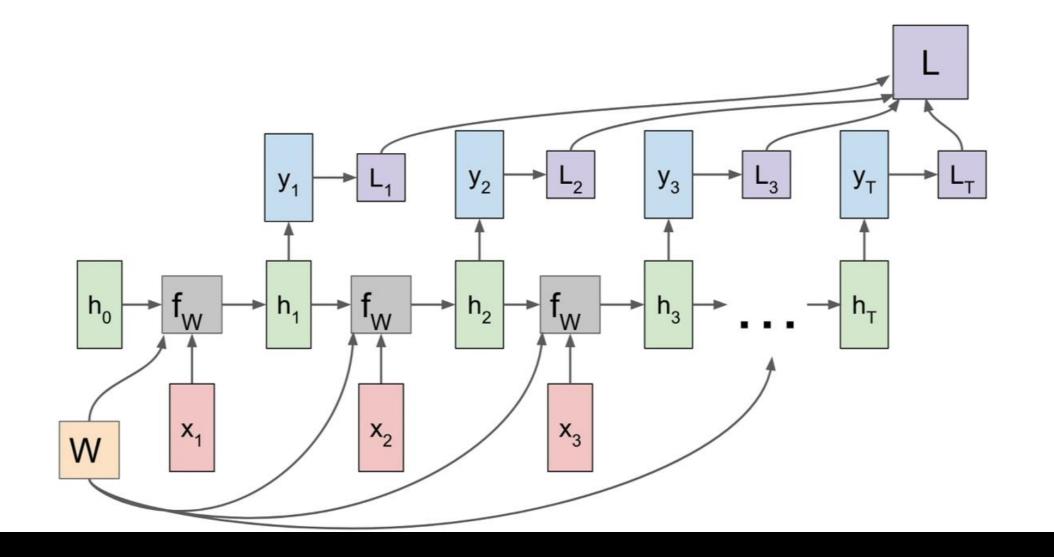

11

#### **Example - predict next character - training time**

- Task: Predict the next character
- Training sequence: 'hello'
- Vocabulary: ['h','e','l','o']
- Encoding: onehot
- For character prediction and onehot labels: softmax used at output layer, cross-entropy loss between the softmax and the onehot-vector of true next character.
- During training: notice that the input at step  $t+1$  is equal to the output at step t,  $x_{t+1} = y_t$ .

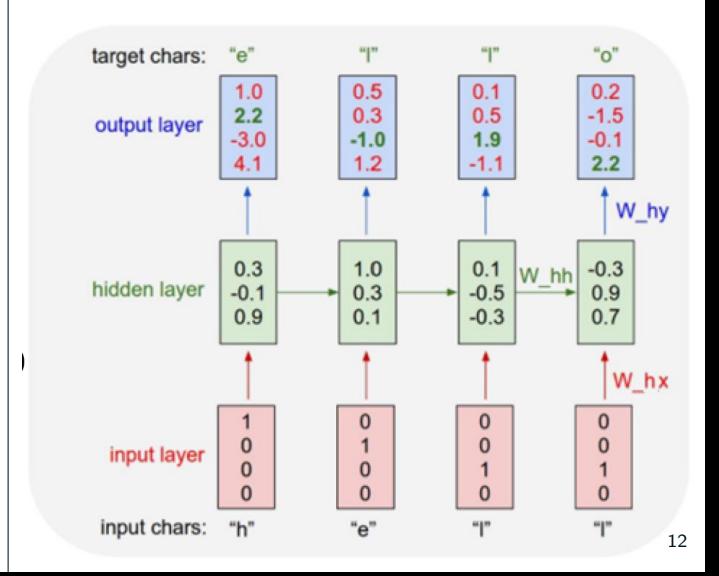

# **Example: generate new sequences (during test/inference)**

- Test time: generate new text by sampling from the softmax "probabilities".
- Sample from softmax by e.g. drawing a random number [0*,* 1] and assign according to softmax values.
- The sampled character is input to the next time step.
- Note that we do not use just the most probably character from softmax, but sample from the softmax distribution.

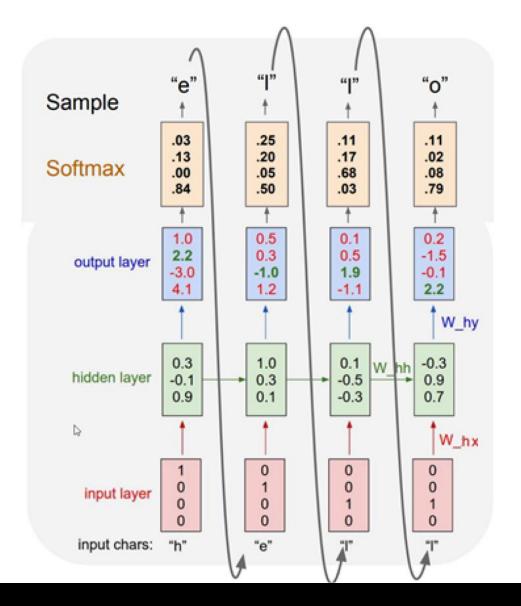

- The example above predicted single characters, we can also predict words.
- If so, typically we preprocess the text.
	- 1. Read as strings.
	- 2. Split into tokens (word and symbols like "EOS", "EOF", "UNK" and other special tokens.
	- 3. Build a vocabulary to map between tokens and numerical indices in the vocabulary.
	- 4. Convert text into numerical indices.

**Input/output structure of RNNs**

<u> 1989 - Johann Barnett, fransk konge</u>

- One-to-one
- One-to-many
- Many-to-one
- Many-to-many
- Many-to-many (encoder/decoder)
- Normal feed-forward networks
- One input one output (classification or regression)

## one to one

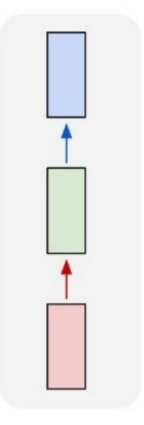

- Example: Image captioning
- One input image output: a sequence of words.

#### one to many

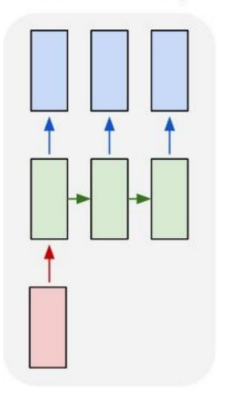

- Example: video classification
- Example for text analysis: sentiment classification

#### many to one

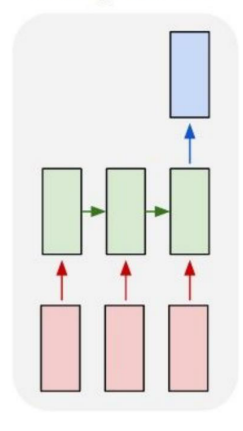

• Example: frame-to-frame video classification

## many to many

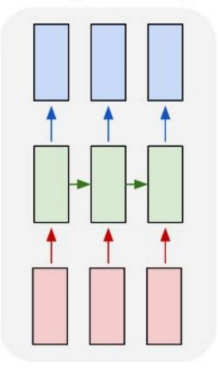

- Example: text translation
- Note here that the input and the output can have different lengths.

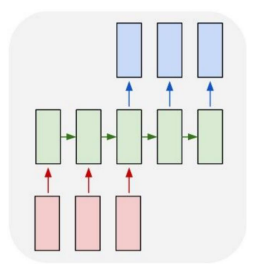

**Training RNNs**

#### **RNNs and training**

- Challenge: preserve long-range dependencies
- Vanilla recurrent networks
	- $H_t = f(W_{hh}H_{t-1} + W_{hx}X_t + b)$
	- **•** If  $f = ReLU$  we easily get exploding values or gradients
	- If *f* = *tanh* we easily get vanishing gradients, and remembering many steps back is difficult.
- Finite memory will also set limitations.

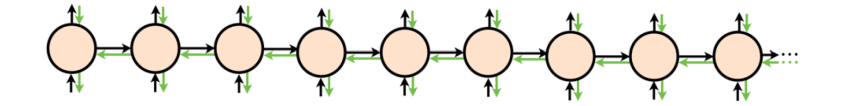

**Figure 1:** Undirected graph

#### **Exploding or vanishing gradients**

- tanh() does not give exploding *values*.
- tanh() an give exploding gradients:
- $H_t = \tanh(W_{hh}H_{t-1} + W_{hx}X_t + b)$
- $\frac{\partial H_t}{\partial H_{t-1}} = \left[1 \tanh^2(W_{hh}H_{t-1} + W_{hx}X_t + b)\right]W_{hh}$
- Depending on the size of *Whh*, the gradient can either vanish or explode in time:
- For scalar *Whh*:
	- **•** If  $|W_{hh}| < 1$ : vanishing gradients.
	- **•** If  $|W_{hh}| > 1$ : exploding gradients.
- For matrix *Whh*:
	- If largest singular value *<* 1 : vanishing gradients.
	- If largest singular value *>* 1: exploding gradients.

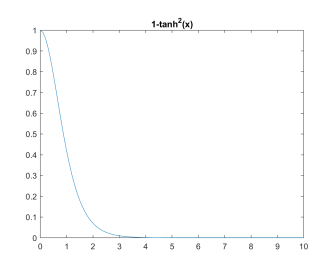

- To avoid exploding gradients, clip them if they are larger than a threshold.
- Two common approaches: clipping-by-value or clipping-by-norm.
- Clipping-by-value: If  $g >$  *threshold*,  $g =$  *threshold.* (*g* is the gradient)
- **•** Clipping-by-norm: If  $g >$  *threshold*, set  $g =$  *threshold* $\frac{g}{\|g\|}$ .

## **Is vanishing gradients a problem in RNNs?**

- RNNs get a fresh input  $X_t$  at each time step
- Thus, vanishing gradients is not a big problem
- A bigger challenge is to remember many steps back (we will introduce LSTMs and GRU cells to help this).

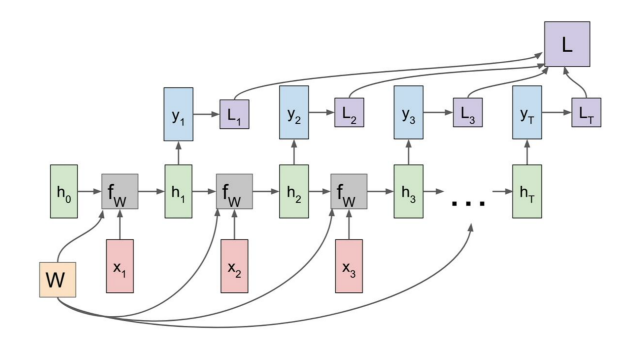

## **Backpropagation through time (we will not go into computational details)**

- Training a recurrent network is done using backpropagation through time.
- To calculate gradients you have to keep your inputs in memory until you get the backpropagated gradient.
- What do you do if you are reading a long book?

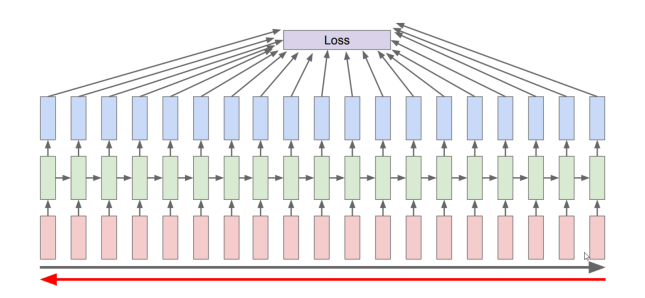

### **Truncated backpropagation through time**

- Stop after some steps and update the weights as if you were done.
- Advantages: Reducing the memory requirement, faster parameter updates.
- Disadvantage: Not able to capture longer dependencies then the truncated length.

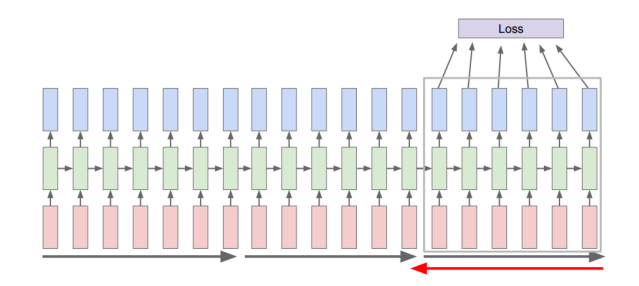

**Alternative hidden state computations - GRU and LSTM cells**

<u> Alexandria (Carlos Carlos Carlos Carlos Carlos Carlos Carlos Carlos Carlos Carlos Carlos Carlos Carlos Carlos Carlos Carlos Carlos Carlos Carlos Carlos Carlos Carlos Carlos Carlos Carlos Carlos Carlos Carlos Carlos Carlo</u>

- $\blacksquare$  Let each hidden state have a memory cell  $\tilde{H}_t$ .
- This memory can learn to keep important concepts from earlier in the sequence (e.g. if a noun is plural or not in "The cars, that we used to go to the mountains, were dirty").
- Define an update gate that controls how the memory is updated.
- The gate has the same dimension as the hidden state vector and has elements between 0 and 1.
- Note that we use a sigmoid as a "soft" gate to squeeze the input to be betweeen 0 and 1.
- Also introduce a gate to decide how much of the input is used to combine the input with the memory.

## **Gated Recurrent Units (GRU)**

- Gate computations:
- Reset gate:  $R_t = \sigma(X_t W_{xt} + H_{t-1} W_{hr} + b_r)$
- Update gate:  $Z_t = \sigma(X_t W_{xz} + H_{t-1} W_{hz} + b_z)$
- Candidat hidden state:  $\tilde{H}_t = \tanh(X_t W_{xr} + (R_t \odot H_{t-1})W_{hh} + b_h)$
- Hidden state update:  $H_t = Z_t \odot H_{t-1} + (1 Z_t) \odot \widetilde{H}_t$

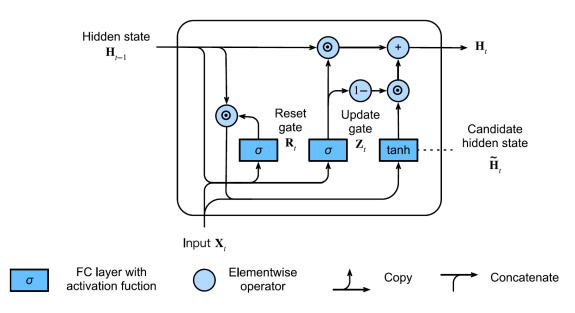

Fig. 9.1.3: Computing the hidden state in a GRU model.

- Gate computations:
- Reset gate:  $R_t = \sigma(X_t W_{xt} + H_{t-1} W_{tr} + b_t)$
- Update gate:  $Z_t = \sigma(X_t W_{1} + H_{t-1} W_{1} + H_{2}$
- Candidat hidden state:  $\tilde{H}_t = \tanh(X_t W_{xr} + (R_t \odot H_{t-1})W_{hh} + b_h)$
- Hidden state update:  $H_t = Z_t \odot H_{t-1} + (1 Z_t) \odot \widetilde{H}_t$
- $\blacksquare$  If the update gate is close to 1, the hidden state will remember the previous state.
- If both the update and the reset gate are close to 0, the GRU will forget the past.
- In a vanilla RNN, we update the hidden state no matter how useful we find the input.

# **Long Short Term Memory (LSTM) cells**

• The LSTM cells have an additional type of gate: an output gate, and a candidate memory cell.

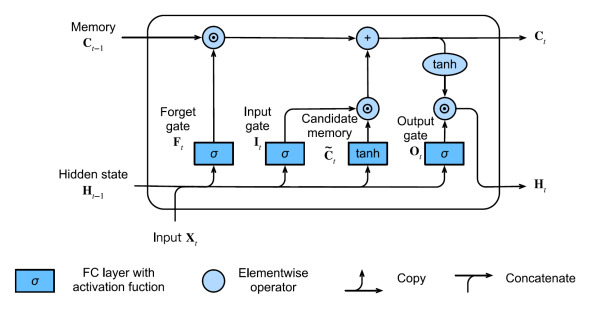

Fig. 9.2.4: Computing the hidden state in an LSTM model.

- Input gate:  $I_t = \sigma(X_t W_{xi} + H_{t-1} W_{hi} + b_i)$
- Forget gate: *F<sup>t</sup>* = *σ*(*XtWxf* + *H<sup>t</sup>−*<sup>1</sup>*Whf* + *bf*)
- Output gate:  $O_t = \sigma(X_t W_{xo} + H_{t-1} W_{ho} + b_o)$
- Candidate memory cell  $\tilde{C}_t = tanh(X_tW_{xc} + H_{t-1})W_{hc} + b_h$
- Memory cell update:  $C_t = F_t \odot C_{t-1} + I_t \odot \tilde{C}_t$
- Hidden state update:  $H_t = O_t \odot \tanh(C_t)$

• GRU is simpler than LSTM, have fewer parameters and might train faster

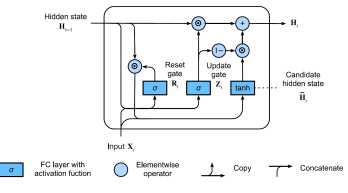

Fig. 9.1.3: Computing the hidden state in a GRU model.

• LSTMs have more power, and for some applications work better.

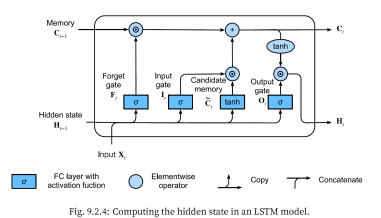

- Multilayer RNNs can be used to enhance model complexity
- Stacking layers creates a higher level feature representation.
- Normally max 3 layers are used. More complex relationships are learning in the time dimension.

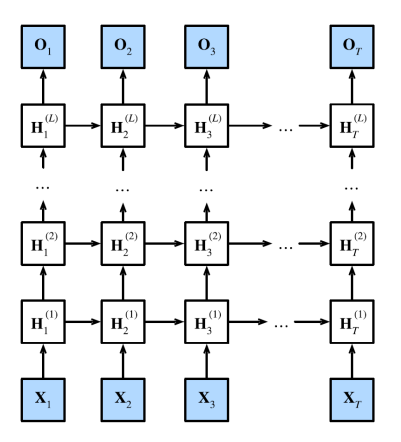

Fig. 9.3.1: Architecture of a deep RNN.

#### **Bidirectional recurrent neural networks**

- A standard RNN can only model causal sequences, where the output and hidden states only depend on *past* times.
- For many applications, causality is not a reasonable assumption.
- Example text 1: "Teddy bears are on sale".
- Example text 2: "Teddy Roosevelt was a great president."
- **The solution is to use bidirectional RNNs.**
- They traverse the hidden states in both time directions and combine the output.
- Concatenate the hidden states in both direction to get  $H_t$  and compute the output as  $O_t = H_t W_{hq} + b_q$ .

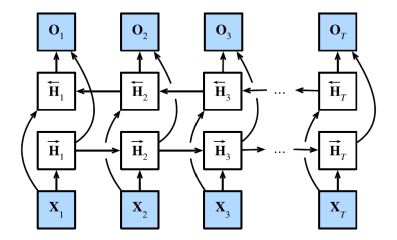

Fig. 9.4.2: Architecture of a bidirectional RNN.

$$
\begin{aligned} &\overrightarrow{\mathbf{H}}_t = \phi(\mathbf{X}_t \mathbf{W}_{xh}^{(f)} + \overrightarrow{\mathbf{H}}_{t-1} \mathbf{W}_{hh}^{(f)} + \mathbf{b}_h^{(f)}), \\ &\overleftarrow{\mathbf{H}}_t = \phi(\mathbf{X}_t \mathbf{W}_{xh}^{(b)} + \overleftarrow{\mathbf{H}}_{t+1} \mathbf{W}_{hh}^{(b)} + \mathbf{b}_h^{(b)}), \end{aligned}
$$

**Introducing Mandatory 2 - Image captioning using RNNs**

- Combining text RNNs with the output from a CNN.
- RNN input: CNN features.

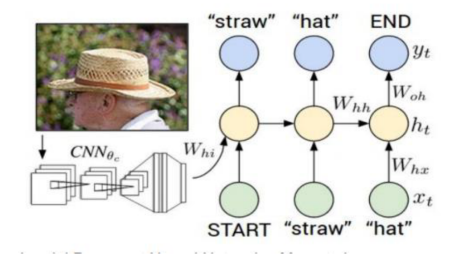

#### **Introduction to image captioning - CNN features to RNN**

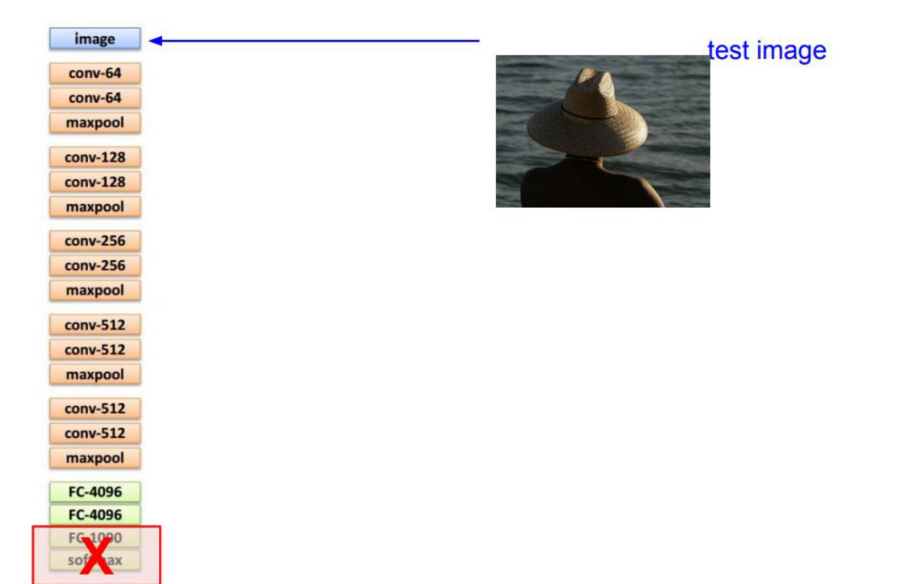

### **Introduction to image captioning -**  $X_0$

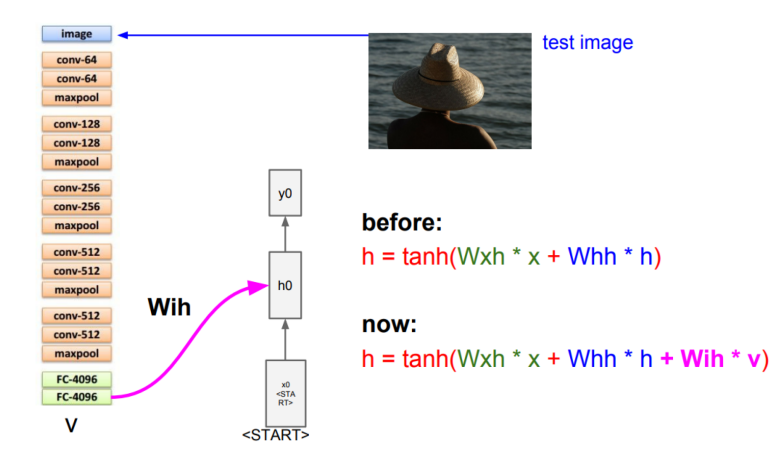

## **Introduction to image captioning - generate text/inference**

- At training time we compare the true word with the softmax output.
- During inference/text generation, we sample from the softmax distribution to get the input to the next hidden state.

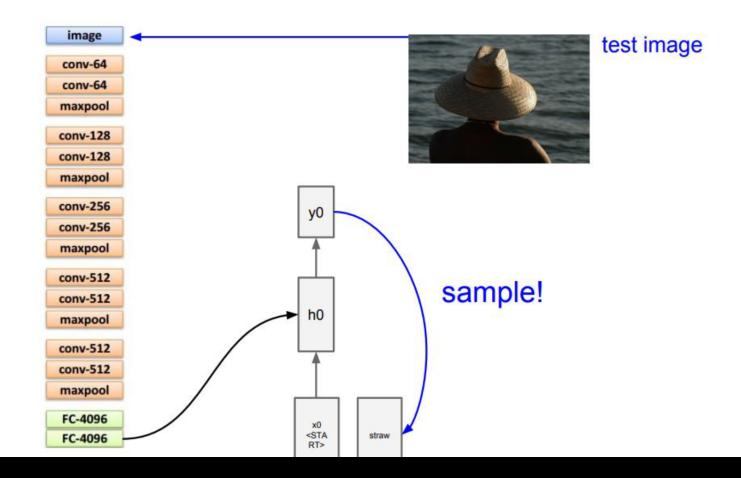

# **Introduction to image captioning - stopping the sequence.**

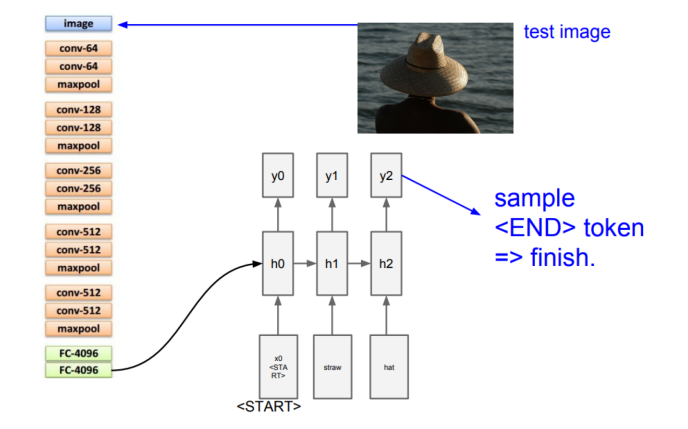

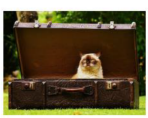

A cat sitting on a suitcase on the floor

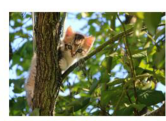

A cat is sitting on a tree branch

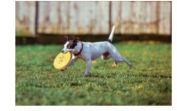

A dog is running in the grass with a frisbee

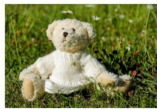

A white teddy bear sitting in the grass

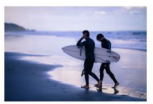

Two people walking on the beach with surfboards

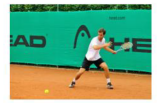

A tennis player in action on the court

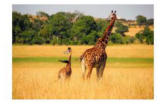

Two giraffes standing in a grassy field

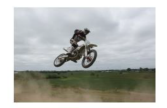

A man riding a dirt bike on a dirt track

#### **Example of not so good captions.**

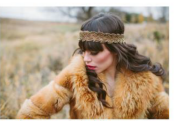

A woman is holding a cat in her hand

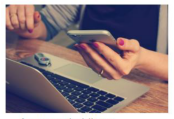

A person holding a computer mouse on a desk

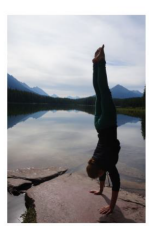

A woman standing on a beach holding a surfboard

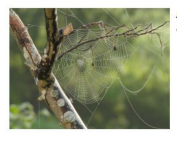

A bird is perched on a tree branch

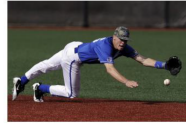

A man in a baseball uniform throwing a ball

#### **Measuring the quality of a caption - BLEU score**

- We can measure the performance of the model if we use a criterion for similarity between the true caption and the generated caption e.g. on validation datat.
- One such measure is the BLEU score (Bilingual evalution understudy) see .e.g https://en.wikipedia.org/wiki/BLEU.
- Given two reference sentences like " The cat is on the mat" and "There is a cat on the mat".
- Given one candidate ML translation like "The the cat on cat", we measure a modified precision score between the reference sentences and the ML candidate.
- BLEU is a modified precision measure that handles sequences of different length. It combines counts of unigrams, bigrams, and n-grams into one score 0-100%.
- Read more on e.g.

https://towardsdatascience.com/bleu-bilingual-evaluation-understudy-2b4eab9bcfd1

- Currently, language models use transformers and attention.
- If you want to learn, check out IN 5550 Neural methods in natural language processing.
- Vanilla RNNs
- RNN computational graphs
- Input/Output structures
- Challenges in learning.
- GRU and LSTM basic concepts.
- From Mandatory 2: practical RNNs for image captioning.
- If you want to learn, check out IN 5550 Neural methods in natural language processing.

#### **Questions?**